## $\rm C$  1

# gcc

### *A Pedestrian Approach to the C Programming Language*

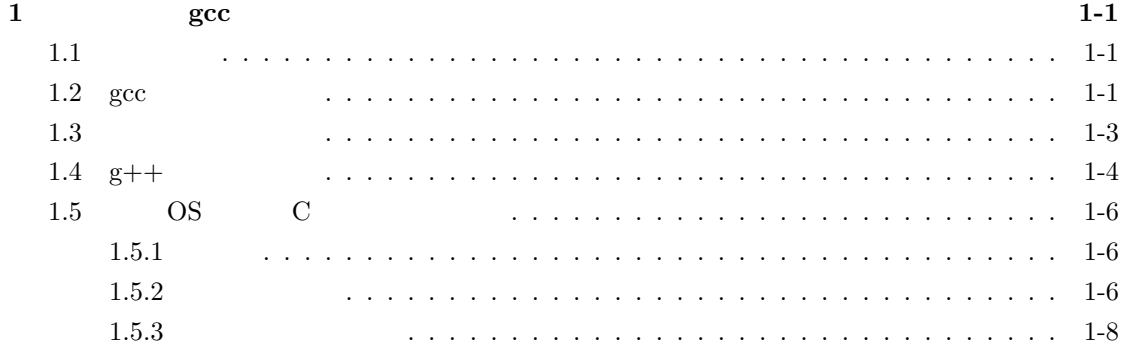

### 1 gcc

 $1.1$ 

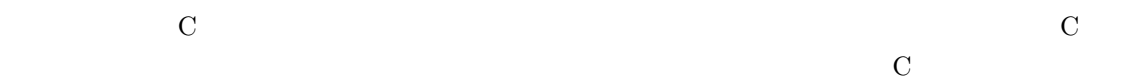

OS(Operating System ) C

MacOS Windows8/Windows7/Vista OS UNIX+ X-window system(Linux などのパソコン用の UNIX もふくむ) では、ウインドウを開いたり閉じたり、動かしたり、アイコ  $(icon)$   $(mouse)$  $GUI(\underline{Gr}aphical \underline{User} \underline{Interface})$  OS  $(Application \; soft)$  $\overline{\text{OS}}$ にはない GUI にかんすう GUI にかんすう ことになる GUI にかんすう しょうしょく  $\rm OS$  is a contract of  $\rm C$ ラミング」は、GUI の操作とは関係のない、プログラムの骨子にあたる部分を担当する。

 $\mathcal{O}$  =  $\mathcal{O}$   $\mathcal{O}$  +

CUI(Character User Interface)

#### 1.2 gcc

 $\degree$ gcc' (the

 $GNU$  Compiler Collection)  $C, C++,$  Java  ${}^{3}g_{++}$ ' UNIX OS (Linux MacOS )  $\texttt{'gcc'} \qquad \qquad \texttt{http://g++.gnu.org/}$ Windows Linux (www. .com)  $g++$  $g++$  $\frac{1}{1}$  Java OS  $\frac{1}{1}$  Java OS  $\frac{1}{1}$ 

 $(Linux)$  $[1]$  $\mathbf{1}$  and  $\mathbf{1}$  and  $\mathbf{1}$  and  $\mathbf{1}$  $\frac{1}{2}$   $\left(\begin{array}{c} \frac{1}{2} & \frac{1}{2} \\ \frac{1}{2} & \frac{1}{2} \end{array}\right)$  $\rm C$ Documents  $\rm Cbox$ cd Cbox Cbox pwd  $\label{eq:optimal} \text{(print working directory)} \qquad \qquad \text{ \textbf{(}} \qquad \qquad \text{ \textbf{(}} \text{2} \text{)}$ /homer/se/14/rp00.../Documents Cbox editor( ) emacs  $\rm gcc$ TeraPad hello.c  $[5]$   $[6]$ /\*\*\*\*\*\*\*\*\*\*\*\*\*\* hello.c \*\*\*\*\*\*\*\*\*\*\*\*\*\*\*\*\*\*\*\*\* #include <stdio.h> main()  $\{$ printf("Hello!!!\n"); }  ${\bf (save file)} \hspace{2cm} {\bf .c}$ 

g++ hello.c

イルという。コマンドは、プログラム名の後にファイル名を指定して、

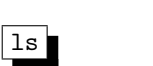

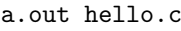

ls -F

a.out\* hello.c

emacs emacs るぞ!!!

./a.out

Hello!!!

初期の設定ではつねに a.out という名の実行形式のファイルができる。したがって、二つの

g++ hello.c -o hello

大学 こうしょう こうしょう hello

Hello!!!

 $1.3$ 

 $[6]$ 

 $($ 

 $C$  (main function)

 $\text{main}()$ 

$$
y = f(x) \tag{1}
$$

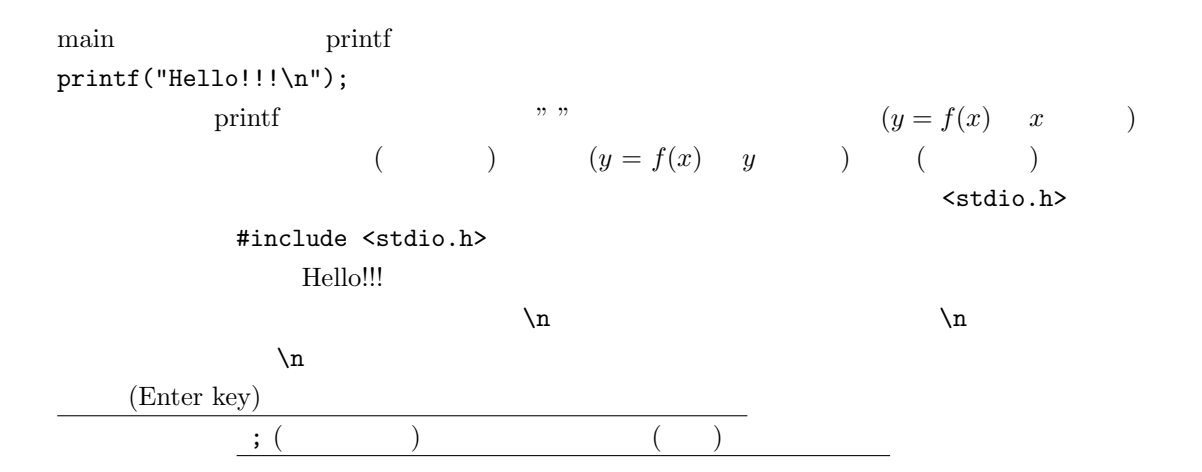

1.4 g++

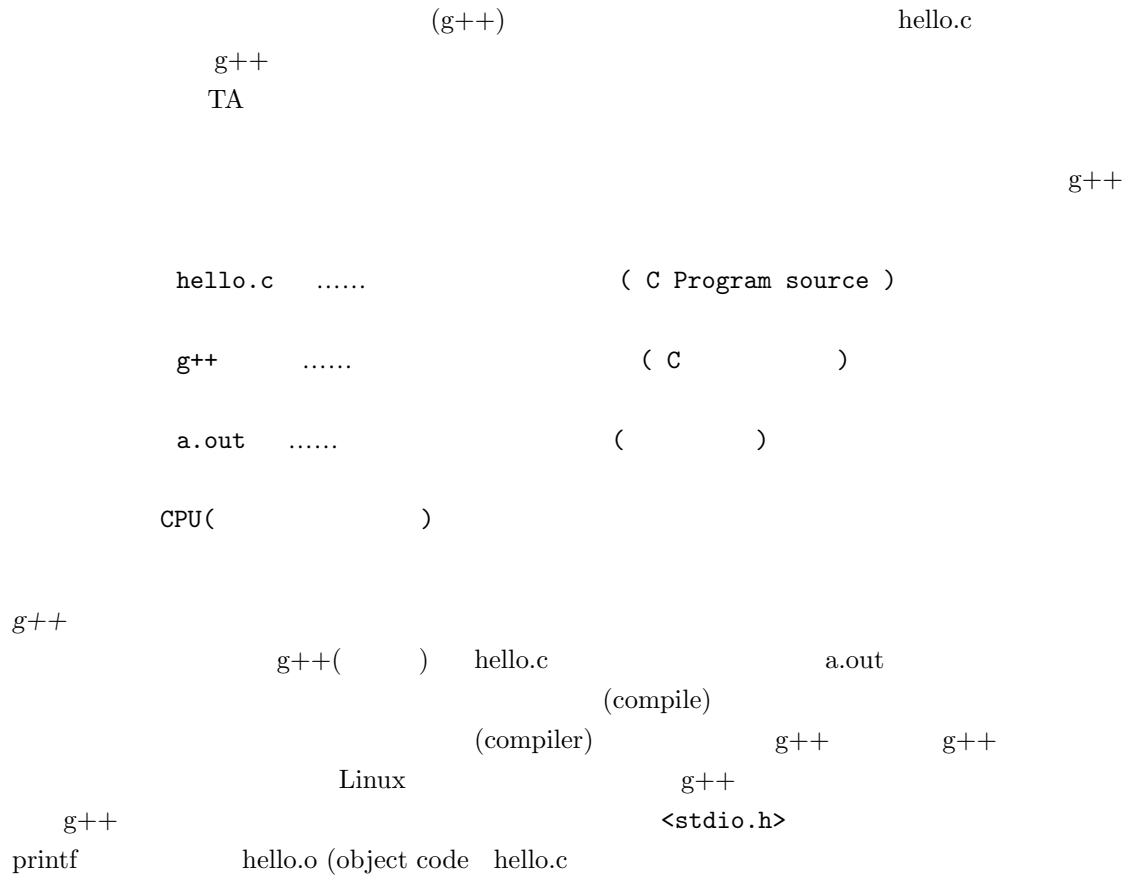

実行 **(RUN)**

a

a.out  $\qquad \qquad \qquad \text{CPU}$ 

hello.c (source file)

hello.o (object file)

| link |←---------- <stdio.h> <math.h> etc. printf sqrt scanf pow

a.out (

Debug)

 $\overline{3}$  [7] (syntax error)

 $($  Vine Linux  $g++$   $)$ 

[matsu@localhost Documents]\$ g++ hello.c hello.c: In function ' int main() ': hello.c:5: error: expected' ; ' before' return'

 $5$ 

 $\mathbf{z} \hspace{.1cm} \mathbf{z} \hspace{.1cm} \mathbf{z} \hspace{$ 

 ${\bf RAINBOW\quad \, {\rm gcc}$  $\alpha$ semantic error) ( Vine Linux gcc ) [matsu@localhost Documents]\$ a 13  $0$  $($ (  $logical error)$ 

1.5 **OS** C  $1.5.1$  $\text{Linux} \quad \text{g}_{++}$  $\lim_{\alpha\to 0}$ 

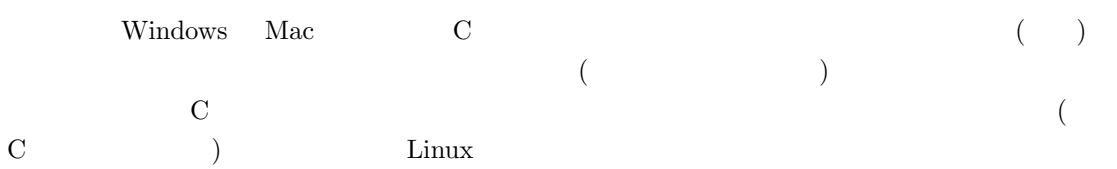

#### $1.5.2$

Windows **Windows** 2000 to 2000 to 2000 to 2000 to 2000 to 2000 to 2000 to 2000 to 2000 to 2000 to 2000 to 2000 to 2000 to 2000 to 2000 to 2000 to 2000 to 2000 to 2000 to 2000 to 2000 to 2000 to 2000 to 2000 to 2000 to 2000  $(\text{http://www.forest.impress.co.jp/})\qquad \text{Vector}(\text{http://www.vector.co.jp/})$ 

#### (i)Windows

 $g++$ 

Web Pagewww. .com

Borland C++Compiler  $\begin{minipage}{0.9\linewidth} \textbf{URL} \end{minipage} \begin{minipage}{0.9\linewidth} \textbf{Normal} \end{minipage} \vspace{0.1in} \begin{minipage}{0.9\linewidth} \textbf{Normal} \end{minipage} \vspace{0.1in} \begin{minipage}{0.9\linewidth} \textbf{Normal} \end{minipage} \vspace{0.1in} \begin{minipage}{0.9\linewidth} \textbf{Normal} \end{minipage} \vspace{0.1in} \begin{minipage}{0.9\linewidth} \textbf{Normal} \end{minipage} \vspace{0.1in} \begin{minipage}{0.9\linewidth} \textbf{Normal}$ (http://www.borland.com/jp/products/cbuilder/freecompiler.html) Vector LSI C-86 LSI-C  $(http://www.vector.co.jp/vpack/filearea/win/prog/c/lsic/index.html)$  DOS LSI-C

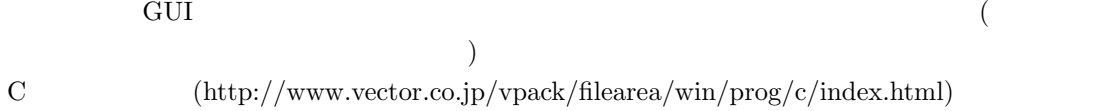

CPad for Borland C++Compiler

 $LSI-C$ 

Ver.1.1.1.7

 $\rm GUI$ 

#### (ii)Mac

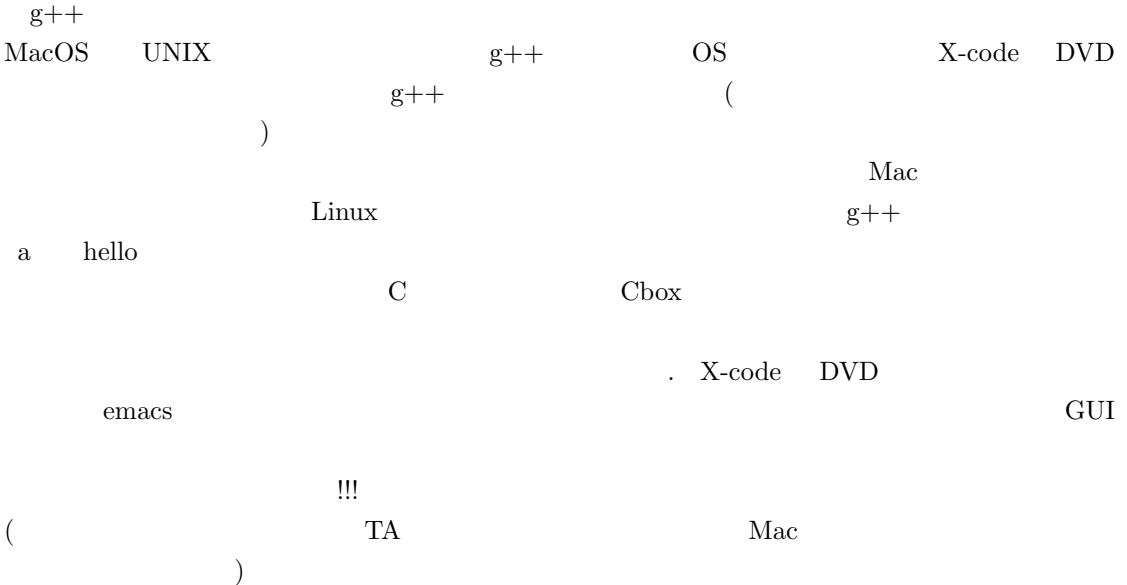

 $1.5.3$ 

 $\lim_{\alpha\to 0}$ イルとそれ以外の OS 上でつくったファイルとは、OS が日本語を認識するしかた (*§* **??** 漢字コー ) **Mac, Windows ←**→ Linux  $[8]$  OS  $\text{utf-8}$ [1] Linux  $(An Informal Introduction to and Linux)$ [2] [1] *§* 3.5 [3] [1] *§* 4.1 [4] [1] *§* 4.2  $[5]$  B. W.  $\&$  D. M.  $($   $)$   $\qquad \qquad$  C  $\qquad 2$  (The C programming Language) 1989 [6] [5] *§* 1.1 [7] L. ゴールドシュレーガー & A. リスター(武市・小川・角田 訳)『計算機科学入門・第 2 (Computer Science) 2000 §2-2 [8] [1] *§* 5.5  $[9]$  2002 [10] [5] *§* 2.1-*§*2.4 [11] J. May & J. Whittle ( $\qquad \qquad$ ) Symantec C++ for Macintosh (Symantec C++ for The Macintosh)  $1994$  1  $[12]$  D. Windows C  $2001$ [13] C <sup>3</sup> (*A Pedestrian Approach to the C Programming* Language) [14] [1] *§* 5.3 [15] [5] *§* 1.2 [16] *Abr´eg´e d'histoire des math´ematiques* ed L. Dieudonn´e (Hermann, Parris, 1978). [17] [17] R. Rammal, G. Toulouse and M. A. Virasoro, Rev. Mod. Phys. **58**, 765-88 (1986).  $[18]$   $[5]$  pp 45-6 pp 234-5

| $[19]$ S.                                                                                                    | & J. |                |                |            |                  |                |  |
|----------------------------------------------------------------------------------------------------|------|----------------|----------------|------------|------------------|----------------|--|
|                                                                                                    | 1984 | $\ddot{\cdot}$ | $\overline{2}$ |            |                  |                |  |
| $[20]$                                                                                                    |      |                |                | $\,2003\,$ |                  |                |  |
| $[21]$                                                                                                    |      |                | $2000\,$       | 1          |                  |                |  |
| $\left[ 22\right]$                                                                                                    |      |                |                | 1999       | $\boldsymbol{3}$ |                |  |
| $[23] % \includegraphics[width=0.9\columnwidth]{figures/fig_0a.pdf} \caption{The 2017 $\ensuremath{\hbox{N}}\xspace$ (a) and the 2027 $\ensuremath{\hbox{N}}\xspace$ (b) and the 2027 $\ensuremath{\hbox{N}}\xspace$ (c) and the 2027 $\ensuremath{\hbox{N}}\xspace$ (d) and the 2027 $\ensuremath{\hbox{N}}\xspace$ (e) and the 2027 $\ensuremath{\hbox{N}}\xspace$ (f) and the 2027 $\ensuremath{\hbox{N}}\xspace$ (g) and the 2027 $\ensuremath{\hbox{N}}\xspace$ (h) and the 2027 $\$ |      | Linux          |                |            |                  | $2000$ ) § 6.1 |  |
|                                                                                                    |      |                |                |            |                  |                |  |

*⃝*c 2014 Masao Matsumoto